| maxon motor control | EPOS2 Positioning Controllers |
|---------------------|-------------------------------|
| Communication Guide | Edition December 2012         |

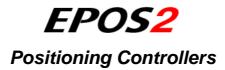

# **Communication Guide**

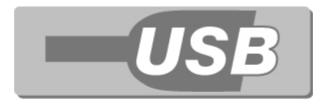

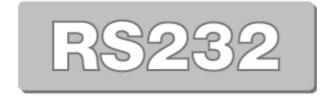

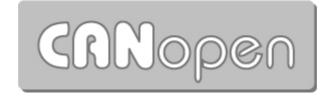

Document ID: rel3458

### PLEASE READ THIS FIRST

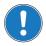

Theseinstructions are intended for qualified technical personnel. Prior commencing with any activities

- --
- · you must carefully read and understand this manual and
- · you must follow the instructions given therein.

We have tried to provide you with all information necessary to install and commission the equipment in a **secure**, **safe** and **time-saving** manner. Our main focus is ...

- · to familiarize you with all relevant technical aspects,
- · to let you know the easiest way of doing,
- to alert you of any possibly dangerous situation you might encounter or that you might cause if you do not follow the description,
- · to write as little and to say as much as possible and
- · not to bore you with things you already know.

Likewise, we tried to skip repetitive information! Thus, you will find things **mentioned just once**. If, for example, an earlier mentioned action fits other occasions you then will be directed to that text passage with a respective reference.

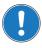

Followany stated reference - observer espective information - then go back and continue with the task!

### PREREQUISITES FOR PERMISSION TO COMMENCE INSTALLATION

The EPOS2 is considered as partly completed machinery according to EU's directive 2006/42/EC, Article 2, Clause (g) and therefore is intended to be incorporated into or assembled with other machinery or other partly completed machinery or equipment.

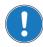

You must not put the device into service, ...

- unless you have made completely sure that the other machinery the surrounding system the device
  is intended to be incorporated to fully complies with the requirements stated in the EU directive
  2006/42/EC!
- unless the surrounding system fulfills all relevant health and safety aspects!
- unless all respective interfaces have been established and fulfill the stated requirements!

## **TABLE OF CONTENTS**

| 1 | About this Do | cument                                                                                                    | 5                                |
|---|---------------|----------------------------------------------------------------------------------------------------|----------------------------------|
| 2 | Introduction  |                                                                                                    | 7                                |
|   | 2.1           | Documentation Structure                                                                                                    | 7                                |
| 3 | EPOS2 Comm    | nand Reference (USB & RS232)                                                                                                    | 9                                |
|   | 3.1           | Read Functions                                                                                                    | 9                                |
|   | 3.2           | Write Functions                                                                                                    | . 10<br>10                       |
|   | 3.3           | General CAN Commands                                                                                                    |                                  |
| 4 | USB Commur    | nication                                                                                                    | 15                               |
|   | 4.1           | Data Link Layer  4.1.1 Flow Control  4.1.2 Frame Structure  4.1.3 Error Control  4.1.4 Character Stuffing  4.1.5 Transmission Byte Order  4.1.6 Timeout Handling  4.1.7 Slave State Machine  4.1.8 Example: Command Instruction  Physical Layer | 15<br>16<br>17<br>18<br>18<br>18 |
| 5 | RS232 Comm    | unication                                                                                                    | 21                               |
|   | 5.1           | Data Link Layer  5.1.1 Flow Control  5.1.2 Frame Structure  5.1.3 Error Control  5.1.4 Transmission Byte Order  5.1.5 Data Format  5.1.6 Timeout Handling  5.1.7 Slave State Machine  5.1.8 Example: Command Instruction                        | 21<br>23<br>24<br>24<br>25<br>26 |
|   | 5.2           | Physical Laver                                                                                                    | . 28                             |

| 6 | CAN Commun    | ication                                       | 29   |
|---|---------------|-----------------------------------------------|------|
|   | 6.1           | General Information                           | . 29 |
|   |               | 6.1.1 Documentation                           | . 29 |
|   |               | 6.1.2 Notations, Abbreviations and Terms used | . 29 |
|   | 6.2           | CANopen Basics                                | . 31 |
|   |               | 6.2.1 Physical Layer                          | . 31 |
|   |               | 6.2.2 Data Link Layer                         | . 32 |
|   | 6.3           | CANopen Application Layer                     | . 33 |
|   |               | 6.3.1 Object Dictionary                       | . 33 |
|   |               | 6.3.2 Communication Objects                   | . 34 |
|   |               | 6.3.3 Predefined Communication Objects        | . 34 |
|   | 6.4           | Identifier Allocation Scheme                  | . 43 |
| 7 | Gateway Com   | munication (USB & RS232 to CAN)               | 45   |
| 8 | Error Code De | finition                                      | 47   |
|   | 8.1           | CANopen-specific Error Codes                  | . 47 |
|   | 8.2           | maxon-specific Error Codes                    | . 48 |

### 1 About this Document

### 1.1 Intended Purpose

The purpose of the present document is to familiarize you with the described equipment and the tasks on safe and adequate installation and/or commissioning.

Observing the described instructions in this document will help you ...

- to avoid dangerous situations,
- · to keep installation and/or commissioning time at a minimum and
- · to increase reliability and service life of the described equipment.

Use for other and/or additional purposes is not permitted. maxon motor, the manufacturer of the equipment described, does not assume any liability for loss or damage that may arise from any other and/or additional use than the intended purpose.

### 1.2 Target Audience

This document is meant for trained and skilled personnel working with the equipment described. It conveys information on how to understand and fulfill the respective work and duties.

This document is a reference book. It does require particular knowledge and expertise specific to the equipment described.

#### 1.3 How to use

Take note of the following notations and codes which will be used throughout the document.

| Notation | Explanation                                                             |
|----------|-------------------------------------------------------------------------|
| «Abcd»   | indicating a title or a name (such as of document, product, mode, etc.) |
| (n)      | referring to an item (such as order number, list item, etc.)            |
| <b>→</b> | denotes "see", "see also", "take note of" or "go to"                    |

Table 1-1 Notations used in this Document

For CAN-specific notations, abbreviations and terms → page 6-29.

### 1.4 Sources for additional Information

For further details and additional information, please refer to below listed sources:

| #   | Reference                                                                                           |
|-----|----------------------------------------------------------------------------------------------------|
| [1] | CiA: DS-301 Communication Profile for Industrial Systems www.can-cia.org                            |
| [2] | CiA: DSP-402 Device Profile for Drives and Motion Control www.can-cia.org                           |
| [3] | CiA: DSP-305 Layer Setting Services (LSS) and Protocols www.can-cia.org                             |
| [4] | CiA: DSP-306 Electronic Data Sheet Specification www.can-cia.org                                    |
| [5] | Bosch's CAN Specification 2.0 www.can-cia.org                                                       |
| [6] | USB Implementers Forum: Universal Serial Bus Revision 2.0 Specification www.usb.org/developers/docs |
| [7] | Konrad Etschberger: Controller Area Network<br>ISBN 3-446-21776-2                                   |
| [8] | maxon motor: EPOS2 Communication Guide EPOS DVD-ROM or www.maxonmotor.com                           |

Table 1-2 Sources for additional Information

### 1.5 Copyright

© 2012 maxon motor. All rights reserved.

The present document – including all parts thereof – is protected by copyright. Any use (including reproduction, translation, microfilming and other means of electronic data processing) beyond the narrow restrictions of the copyright law without the prior approval of maxon motor ag, is not permitted and subject to persecution under the applicable law.

#### maxon motor ag

Brünigstrasse 220 P.O.Box 263 CH-6072 Sachseln Switzerland

Phone +41 41 666 15 00 Fax +41 41 666 16 50

www.maxonmotor.com

### 2 Introduction

The present document provides you with the communication interfaces details on the EPOS2 Positioning Controllers. It contains descriptions of the USB, RS232 and CAN interfaces.

maxon motor control's EPOS2 is a small-sized, full digital, smart positioning control unit. Due to its flexible and high efficient power stage, the EPOS2 drives brushed DC motors with digital encoder as well as brushless EC motors with digital Hall sensors and encoder.

The sinusoidal current commutation by space vector control offers to drive brushless EC motors with minimal torque ripple and low noise. The integrated position, velocity and current control functionality allows sophisticated positioning applications. It is specially designed to be commanded and controlled as a slave node in the CANopen network. In addition, the unit can be operated through any USB or RS232 communication port.

Find the latest edition of the present document, as well as additional documentation and software to the EPOS2 Positioning Controllers also on the internet: 

www.maxonmotor.com

#### 2.1 Documentation Structure

The present document is part of a documentation set. Please find below an overview on the documentation hierarchy and the interrelationship of its individual parts:

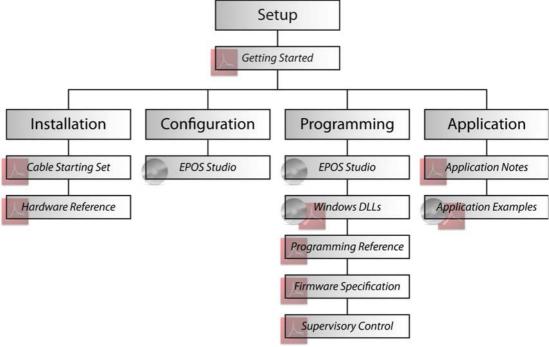

Figure 2-1 Documentation Structure

Introduction
Documentation Structure

••page intentionally left blank••

EPOS2 Command Reference (USB & RS232) Read Functions

# 3 EPOS2 Command Reference (USB & RS232)

### 3.1 Read Functions

### 3.1.1 Read Object Dictionary Entry (4 Data Bytes and less)

### «ReadObject»

Read an object value from the Object Dictionary at the given Index and SubIndex.

| Request Frame |              |                     |                    |  |
|---------------|--------------|---------------------|--------------------|--|
| OpCode        |              | 0x10                |                    |  |
| Len<br>Len-1  | USB<br>RS232 | 2                   |                    |  |
|               |              | WORD Index          | Index of Object    |  |
| Parameters    |              | (Low) BYTE SubIndex | SubIndex of Object |  |
|               |              | (High) BYTE Nodeld  | Node ID            |  |

| Response Frame |              |                 |                                        |  |
|----------------|--------------|-----------------|----------------------------------------|--|
| OpCode         |              | 0x00            |                                        |  |
| Len<br>Len-1   | USB<br>RS232 | 4 3             |                                        |  |
| Parameters     |              | DWORD ErrorCode | → "Error Code Definition" on page 8-47 |  |
|                |              | BYTE Data[4]    | Data Bytes read                        |  |

### 3.1.2 Read Object Dictionary Entry (5 Data Bytes and more)

### «InitiateSegmentedRead»

Start reading an object value from the Object Dictionary at the given Index and SubIndex. Use the command "SegmentRead" to read the data.

| Request Frame |              |                     |                    |  |
|---------------|--------------|---------------------|--------------------|--|
| OpCode        |              | 0x12                |                    |  |
| Len<br>Len-1  | USB<br>RS232 | 2<br>1              |                    |  |
|               |              | WORD Index          | Index of Object    |  |
| Parameters    |              | (Low) BYTE SubIndex | SubIndex of Object |  |
| Parameters    |              | (High) BYTE Nodeld  | Node ID            |  |

| Response Frame |              |                 |                                        |  |  |
|----------------|--------------|-----------------|----------------------------------------|--|--|
| OpCode         |              | 0x00            |                                        |  |  |
| Len<br>Len-1   | USB<br>RS232 | 2               |                                        |  |  |
| Parameters     |              | DWORD ErrorCode | → "Error Code Definition" on page 8-47 |  |  |

EPOS2 Command Reference (USB & RS232) Write Functions

### «SegmentRead»

Read a data segment of the object initiated with the command "InitiateSegmentedRead".

| Request Frame |              |                        |                                |                                |                                        |
|---------------|--------------|------------------------|--------------------------------|--------------------------------|----------------------------------------|
| OpCode        |              | 0x14                   |                                |                                |                                        |
| Len<br>Len-1  | USB<br>RS232 | 1 0                    |                                |                                |                                        |
| Parameters    |              | (Low) BYTE ControlByte | not used<br>toggle<br>not used | [Bit 05]<br>[Bit 6]<br>[Bit 7] | <ul><li>Toggle Bit</li><li>—</li></ul> |
|               |              | (High) BYTE Dummy      | Byte without meaning           |                                |                                        |

| Response Frame |              |                                                        |                          |                                |                                                             |
|----------------|--------------|--------------------------------------------------------|--------------------------|--------------------------------|-------------------------------------------------------------|
| OpCode         |              | 0x00                                                   |                          |                                |                                                             |
| Len<br>Len-1   | USB<br>RS232 | 334<br>233                                             |                          |                                |                                                             |
|                |              | DWORD ErrorCode → "Error Code Definition" on page 8-47 |                          |                                |                                                             |
| Parameters     |              | (Low) BYTE ControlByte                                 | length<br>toggle<br>more | [Bit 05]<br>[Bit 6]<br>[Bit 7] | Number of data bytes<br>Toggle Bit<br>More segments to read |
|                |              | BYTE Data[063]                                         | Data Bytes read          |                                |                                                             |

### 3.2 Write Functions

### 3.2.1 Write Object Dictionary Entry (4 Data Bytes and less)

### «WriteObject»

Write an object value to the Object Dictionary at the given Index and SubIndex.

| Request Frame |              |                                        |                 |  |
|---------------|--------------|----------------------------------------|-----------------|--|
| OpCode        |              | 0x11                                   |                 |  |
| Len<br>Len-1  | USB<br>RS232 | 4<br>3                                 |                 |  |
|               |              | WORD Index                             | Index of Object |  |
| Parameters    |              | (Low) BYTE SubIndex SubIndex of Object |                 |  |
| raiailleteis  |              | (High) BYTE Nodeld                     | Node ID         |  |
|               |              | BYTE Data[4]                           | Data Bytes read |  |

| Response Frame |              |                 |                                        |  |
|----------------|--------------|-----------------|----------------------------------------|--|
| OpCode         |              | 0x00            |                                        |  |
| Len<br>Len-1   | USB<br>RS232 | 2               |                                        |  |
| Data           |              | DWORD ErrorCode | → "Error Code Definition" on page 8-47 |  |

EPOS2 Command Reference (USB & RS232) Write Functions

### 3.2.2 Write Object Dictionary Entry (5 Data Bytes and more)

### «InitiateSegmentedWrite»

Start writing an object value to the Object Dictionary at the given Index and SubIndex. Use the command "SegmentWrite" to write the data.

| Request Fram | Request Frame |                                        |                                |  |  |  |
|--------------|---------------|----------------------------------------|--------------------------------|--|--|--|
| OpCode       |               | 0x13                                   |                                |  |  |  |
| Len<br>Len-1 | USB<br>RS232  | 4<br>3                                 |                                |  |  |  |
|              |               | WORD Index                             | Index of Object                |  |  |  |
| Parameters   |               | (Low) BYTE SubIndex SubIndex of Object |                                |  |  |  |
| raiailleteis |               | (High) BYTE Nodeld                     | Node ID                        |  |  |  |
|              |               | DWORD ObjectLength                     | Total number of bytes to write |  |  |  |

| Response Frame |              |                 |                                        |  |
|----------------|--------------|-----------------|----------------------------------------|--|
| OpCode         |              | 0x00            |                                        |  |
| Len<br>Len-1   | USB<br>RS232 | 2               |                                        |  |
| Data           |              | DWORD ErrorCode | → "Error Code Definition" on page 8-47 |  |

### «SegmentWrite»

Write a data segment to the object initiated with the command "InitiateSegmentedWrite".

| Request Fram | Request Frame |                        |                              |                                |                                         |  |
|--------------|---------------|------------------------|------------------------------|--------------------------------|-----------------------------------------|--|
| OpCode       |               | 0x15                   |                              |                                |                                         |  |
| Len<br>Len-1 | USB<br>RS232  | 132<br>031             |                              |                                |                                         |  |
| Parameters   |               | (Low) BYTE ControlByte | length<br>toggle<br>not used | [Bit 05]<br>[Bit 6]<br>[Bit 7] | Number of data bytes<br>Toggle Bit<br>- |  |
|              |               | BYTE Data[063]         | Data bytes to write          |                                |                                         |  |

| Response Frame |              |                                                        |                              |                                |                                         |
|----------------|--------------|--------------------------------------------------------|------------------------------|--------------------------------|-----------------------------------------|
| OpCode         |              | 0x00                                                   |                              |                                |                                         |
| Len<br>Len-1   | USB<br>RS232 | 3 2                                                    |                              |                                |                                         |
| Data           |              | DWORD ErrorCode → "Error Code Definition" on page 8-47 |                              |                                |                                         |
|                |              | (Low) BYTE ControlByte                                 | length<br>toggle<br>not used | [Bit 05]<br>[Bit 6]<br>[Bit 7] | Number of data bytes<br>Toggle Bit<br>– |
|                |              | (High) BATE Dummy                                      | Byte without                 | out meaning                    |                                         |

EPOS2 Command Reference (USB & RS232) Write Functions

### 3.2.3 NMT Service

#### «SendNMTService»

Send a NMT service to, for example, change NMT state or reset the device.

| Request Fram | Request Frame |                   |                             |                                                                                         |  |  |
|--------------|---------------|-------------------|-----------------------------|-----------------------------------------------------------------------------------------|--|--|
| OpCode       |               | 0x0E              |                             |                                                                                         |  |  |
| Len<br>Len-1 | USB<br>RS232  | 2                 |                             |                                                                                         |  |  |
|              |               | WORD Nodeld       | Node ID                     |                                                                                         |  |  |
| Parameters   |               | WORD CmdSpecifier | 1<br>2<br>128<br>129<br>130 | Start Remote Node Stop Remote Node Enter Pre-Operational Reset Node Reset Communication |  |  |

| Response Frame *1) |     |                 |                                        |  |  |
|--------------------|-----|-----------------|----------------------------------------|--|--|
| OpCode             |     | 0x00            |                                        |  |  |
| Len                | USB | 2               |                                        |  |  |
| Data               |     | DWORD ErrorCode | → "Error Code Definition" on page 8-47 |  |  |

Remark: \*1) no response with RS232

EPOS2 Command Reference (USB & RS232) General CAN Commands

### 3.3 General CAN Commands

### «SendCANFrame»

Send a general CAN Frame to the CAN Bus.

| Request Fram | Request Frame |                 |                                  |  |  |  |
|--------------|---------------|-----------------|----------------------------------|--|--|--|
| OpCode       |               | 0x20            |                                  |  |  |  |
| Len<br>Len-1 | USB<br>RS232  | 6<br>5          |                                  |  |  |  |
|              |               | WORD Identifier | CAN Frame 11-bit Identifier      |  |  |  |
| Parameters   |               | WORD Length     | CAN Frame Data Length Code (DLC) |  |  |  |
|              |               | BYTE Data[8]    | CAN Frame Data                   |  |  |  |

| Response Frame *1) |     |                 |                                        |  |  |
|--------------------|-----|-----------------|----------------------------------------|--|--|
| OpCode             |     | 0x00            |                                        |  |  |
| Len                | USB | 2               |                                        |  |  |
| Data               |     | DWORD ErrorCode | → "Error Code Definition" on page 8-47 |  |  |

Remark: \*1) no response with RS232

### «RequestCANFrame»

Request a PDO/Guarding CAN Frame from a CAN Bus using Remote Transmit Request (RTR).

| Request Fram | Request Frame |                 |                                  |  |  |  |
|--------------|---------------|-----------------|----------------------------------|--|--|--|
| OpCode       |               | 0x21            |                                  |  |  |  |
| Len<br>Len-1 | USB<br>RS232  | 2               |                                  |  |  |  |
| Parameters   |               | WORD Identifier | CAN Frame 11-bit Identifier      |  |  |  |
|              |               | WORD Length     | CAN Frame Data Length Code (DLC) |  |  |  |

| Response Frame |              |                 |                                        |  |  |
|----------------|--------------|-----------------|----------------------------------------|--|--|
| OpCode         |              | 0x00            |                                        |  |  |
| Len            | USB<br>RS232 | 6<br>5          |                                        |  |  |
| Data           |              | DWORD ErrorCode | → "Error Code Definition" on page 8-47 |  |  |
|                |              | BYTE Data[8]    | CAN Frame Data                         |  |  |

EPOS2 Command Reference (USB & RS232) General CAN Commands

### «SendLSSFrame»

Send a LSS master message to the CAN Bus.

| Request Fram | Request Frame |               |                    |  |  |
|--------------|---------------|---------------|--------------------|--|--|
| OpCode       |               | 0x30          |                    |  |  |
| Len<br>Len-1 | USB<br>RS232  | 4 3           |                    |  |  |
| Parameters   |               | BYTE Data[8"] | LSS master message |  |  |

| Response Frame *1) |     |                 |                                        |  |  |  |
|--------------------|-----|-----------------|----------------------------------------|--|--|--|
| OpCode             |     | 0x00            |                                        |  |  |  |
| Len                | USB | 2               |                                        |  |  |  |
| Data               |     | DWORD ErrorCode | → "Error Code Definition" on page 8-47 |  |  |  |

Remark: \*1) no response with RS232

### «ReadLSSFrame»

Read a LSS slave message from the CAN Bus.

| Request Fram | Request Frame |              |                            |  |  |  |  |
|--------------|---------------|--------------|----------------------------|--|--|--|--|
| OpCode       |               | 0x31         |                            |  |  |  |  |
| Len<br>Len-1 | USB<br>RS232  | 1 0          |                            |  |  |  |  |
| Parameters   |               | WORD Timeout | Communication timeout [ms] |  |  |  |  |

| Response Frame |              |                 |                                        |  |  |  |
|----------------|--------------|-----------------|----------------------------------------|--|--|--|
| OpCode         |              | 0x00            |                                        |  |  |  |
| Len            | USB<br>RS232 | 6<br>5          |                                        |  |  |  |
| Data           |              | DWORD ErrorCode | → "Error Code Definition" on page 8-47 |  |  |  |
| Data           |              | BYTE Data[8"]   | LSS slave message                      |  |  |  |

### 4 USB Communication

## 4.1 Data Link Layer

#### 4.1.1 Flow Control

The EPOS2 Positioning Controllers always communicates as a slave. A frame is only sent as an answer to a request. All EPOS2 commands send an answer. The master always must start the communication by sending a packet structure.

Below described are the data flow while transmitting and receiving frames.

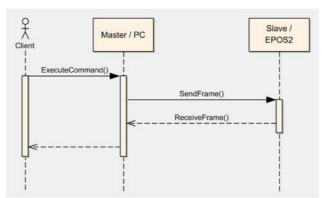

Figure 4-2 USB Communication – Command Sequence

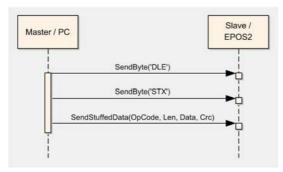

Figure 4-3 USB Communication – Sending a Data Frame to EPOS2

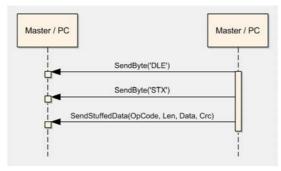

Figure 4-4 USB Communication – Receiving a Response Data Frame from EPOS2

#### 4.1.2 Frame Structure

The data bytes are sequentially transmitted in frames. A frame composes of...

- a synchronization,
- · a header,
- · a variably long data field and
- a 16-bit long cyclic redundancy check (CRC) for verification of data integrity.

| "DLE"   | "STX"   | OpCode  | Len     | Data[0]  |      | Data[Len-1] | CRC      |
|---------|---------|---------|---------|----------|------|-------------|----------|
| (8-bit) | (8-bit) | (8-bit) | (8-bit) | (16-bit) |      | (16-bit)    | (16-bit) |
| SYNC    |         | HEA     | DER     |          | DATA | ,           | CRC      |

Figure 4-5 USB Communication – Frame Structure

**SYNC** The first two bytes are used for frame synchronization.

"DLE" Starting frame character "DLE" (Data Link Escape) = 0x90

"STX" Starting frame character "STX" (Start of Text) = 0x02

**HEADER** The header consists of 2 bytes. The first field determines the type of data frame to be sent or received. The next field contains the length of the data fields.

**OpCode** Operation command to be sent to the slave. For details on the command set → "EPOS2 Command Reference (USB & RS232)" on page 3-9.

**Len** represents the number of words (16-bit value) in the data fields [0...143].

**DATA** The data field contains the parameters of the message. The low byte of the word is transmitted first.

**Data[i]** The parameter word of the command. The low byte is transmitted first.

CRC The 16-bit CRC checksum using the algorithm CRC-CCITT.

The CRC calculation includes all bytes of the frame except the synchronization bytes, the data bytes must be calculated as a word.

First, you will need to shift to the data word's high byte.

This represents the opposite way as you transmit the data word.

For calculation, the 16-bit generator polynomial "x16+x12+x5+1" is used.

**CRC** Checksum of the frame. The low byte is transmitted first.

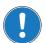

#### Note

The CRC is calculated before stuffing the data. The elements "OpCode" to "Data[Len-1]" are included in CRC calculation. The synchronization elements "DLE" and "STX" are not included.

#### 4.1.3 Error Control

#### 4.1.3.1 Acknowledge

As a reaction to a bad OpCode or CRC value, the slave sends a frame containing the corresponding error code.

#### 4.1.3.2 CRC Calculation

```
Packet M(x):
                               WORD DataArray[n]
Generator Polynom G(x):
                               1000100000100001 (= x^{16}+x^{12}+x^5+x^0)
DataArray[0]:
                               HighByte(Len) + LowByte(OpCode)
DataArray[1]:
                                Data[0]
DataArray[2]:
                               Data[1]
DataArray[n-1]:
                               0x0000 (ZeroWord)
WORD CalcFieldCRC(WORD* pDataArray, WORD numberOfWords)
   WORD shifter, c;
   WORD carry;
   WORD CRC = 0;
   //Calculate pDataArray Word by
   Word
   while(numberOfWords--)
   {
      shifter = 0x8000;
                                     //Initialize BitX to Bit15
      c = *pDataArray++;
                                     //Copy next DataWord to c
      do
                                     //Check if Bit15 of CRC is set
         carry = CRC & 0x8000;
         CRC <<= 1;
                                     //CRC = CRC * 2
         if(c & shifter) CRC++;
                                    //CRC = CRC + 1, if BitX is set in c
         if(carry) CRC ^{\circ}= 0x1021; //CRC = CRC XOR G(x), if carry is true
                                     //Set BitX to next lower Bit, shifter = shifter/2
         shifter >>= 1;
      } while(shifter);
   }
   return CRC
```

Figure 4-6 USB Communication – CRC Calculation

### 4.1.4 Character Stuffing

The sequence "DLE" and "STX" are reserved for frame start synchronization. If the character "DLE" appears at a position between "OpCode" and "CRC" and is not a starting character, the character must be doubled (character stuffing). Otherwise, the protocol begins to synchronize for a new frame. The character "STX" needs not to be doubled.

#### **Examples:**

| Sending Data | 0x21, <b>0x90</b> , 0x45                                           |
|--------------|--------------------------------------------------------------------|
| Stuffed Data | 0x21, <b>0x90</b> , <b>0x90</b> , 0x45                             |
|              |                                                                    |
| Sending Data | 0x21, <b>0x90, 0x02</b> , 0x45                                     |
| Stuffed Data | 0x21, <b>0x90</b> , <b>0x90</b> , <b>0x02</b> , 0x45               |
|              |                                                                    |
| Sending Data | 0x21, <b>0x90</b> , <b>0x90</b> , 0x45                             |
| Stuffed Data | 0x21, <b>0x90</b> , <b>0x90</b> , <b>0x90</b> , <b>0x90</b> , 0x45 |
|              |                                                                    |

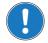

#### Important:

Character stuffing is used for all bytes in the frame except the starting characters.

### 4.1.5 Transmission Byte Order

The unit of data memory in EPOS2 is a word (16-bit value). To send and receive a word (16-bit) via the serial port, the low byte will be transmitted first.

Multiple byte data (word = 2 bytes, long words = 4 bytes) are transmitted starting with the less significant byte (LSB) first.

A word will be transmitted in following order: byte0 (LSB), byte1 (MSB).

A long word will be transmitted in following order: byte0 (LSB), byte1, byte2, byte3 (MSB).

#### 4.1.6 Timeout Handling

The timeout is handled over a complete frame. Hence, the timeout is evaluated over the sent data frame, the command processing procedure and the response data frame. For each frame (frames, data processing), the timer is reset and timeout handling will recommence.

| Object            | Index  | SubIndex | Default  |
|-------------------|--------|----------|----------|
| USB Frame Timeout | 0x2006 | 0x00     | 500 [ms] |

Table 4-3 USB Communication – Timeout Handling

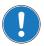

#### Note

To cover special requirements, the timeout may be changed by writing to the Object Dictionary!

#### 4.1.7 Slave State Machine

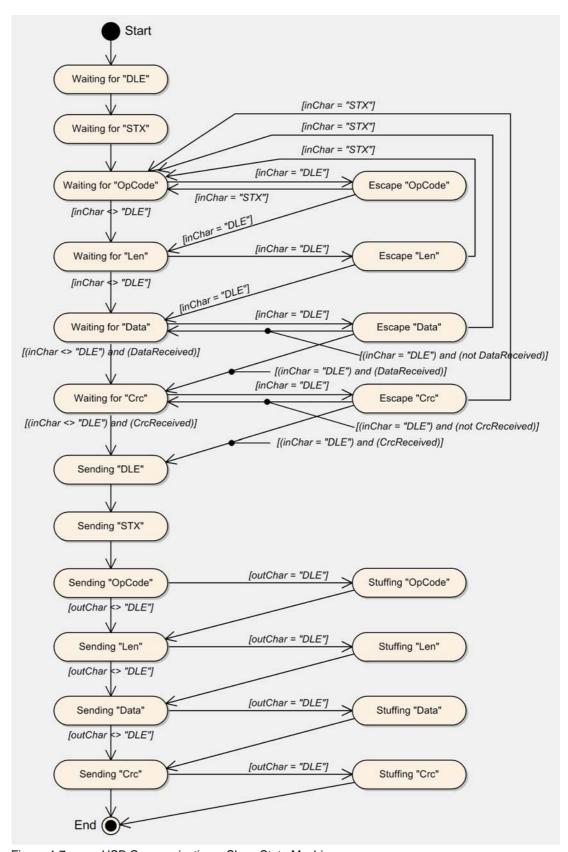

Figure 4-7 USB Communication – Slave State Machine

#### 4.1.8 Example: Command Instruction

The following example shows composition and structure of the EPOS2 messages during transmission and reception via USB. The command sent to the EPOS2 is "ReadObject", it may be used to read an object with 4 Bytes and less.

ReadObject "Home Offset" (Index = 0x2081, SubIndex = 0x00)

| "DLE" | "STX" | OpCode | Len  | Data[0] | Data[1] | CRC    |
|-------|-------|--------|------|---------|---------|--------|
| 0x90  | 0x02  | 0x10   | 0x02 | 0x2081  | 0x0100  | 0x870F |

| DLE              | 0x90   | = Data Link Escape |
|------------------|--------|--------------------|
| STX              | 0x02   | = Start of Text    |
| OpCode           | 0x10   | = ReadObject       |
| Data[0]          | 0x2081 | = 2 Words          |
| LowByte data[1]  | 0x00   | = SubIndex         |
| HighByte data[1] | 0x01   | = Node ID          |

Table 4-4 ReadObject "Home Offset"

Transmission Order: 0x90,0x02,0x10,0x02,0x81,0x20,0x00,0x01,0x0F,0x87.

The EPOS2 will answer to the command "ReadObject" with an answer frame and the returned parameters in the data block as follows:

Answer to ReadObject "Home Offset" (Index = 0x2081, SubIndex = 0x00)

| "DLE" | "STX" | OpCode | Len-1 | Data[0] | Data[1] | Data[2] | Data[3] | CRC    |
|-------|-------|--------|-------|---------|---------|---------|---------|--------|
| 0x90  | 0x02  | 0x00   | 0x04  | 0x0000  | 0x0000  | 0x0000  | 0x8090  | 0x3514 |

| DLE       | 0x90          | = Data Link Escape             |
|-----------|---------------|--------------------------------|
| STX       | 0x02          | = Start of Text                |
| OpCode    | 0x00          | = Answer                       |
| Len       | 0x04          | = 4 Words                      |
| Data[0]   | 0x0000        | = LowWord ErrorCode            |
| Data[1]   | 0x0000        | = HighWord ErrorCode           |
| Data[2]   | 0x0000        | = Value of Object "HomeOffset" |
| Data[3]   | 0x8090        | = Word without meaning         |
| Table 4-5 | Answer to Rea | adObject "Home Offset"         |

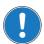

#### Note

Observe character stuffing methodology (→"Character Stuffing" on page 4-18).

### 4.2 Physical Layer

#### **Electrical Standard**

maxon EPOS2 drives' USB interface follows the «Universal Serial Bus Specification Revision 2.0». You may wish to download the file from the internet (for URL → "Sources for additional Information" on page 1-6), full details are described in chapter "7.3 Physical Layer".

### 5 RS232 Communication

The serial EIA RS232 communication protocol is used to transmit and receive data over the EPOS2's RS232 serial port. Its principal task is to transmit data from a master (PC or any other central processing unit) to a single slave. The protocol is defined or point-to-point communication based on the EIA-RS232 standard.

The protocol can be used to implement the command set defined for the EPOS2. For a high degree of reliability in an electrically noisy environment, it features a checksum.

### 5.1 Data Link Layer

#### 5.1.1 Flow Control

#### 5.1.1.1 Sequence for sending EPOS2 Commands

The EPOS2 Positioning Controllers always communicates as a slave. A frame is only sent as an answer to a request. Some EPOS2 commands send an answer, other commands do not (observe respective descriptions to determine command that send an answer packets). The master always must start the communication by sending a packet structure.

Below described are the data flow while transmitting and receiving frame.

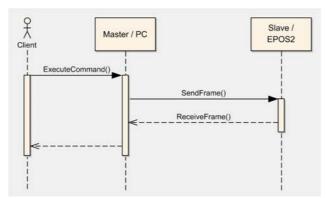

Figure 5-8 RS232 Communication – Command Sequence

#### 5.1.1.2 Sending a Data Frame

When sending a frame, you will need to wait for different acknowledgements.

- After sending the first frame byte (OpCode), you will need to wait for the EPOS2's "Ready Acknowledge".
- b) Once the character "O" (okay) is received, the slave is ready to receive further data.
- c) If the character "F" (failed) is received, the slave is not ready to send data and communication must be stopped.
- d) After sending the checksum, you will need to wait for the "End Acknowledge". The slave sends either "O" (okay) or "F" (failed).

For the interaction while sending a packet structure → Figure 5-9.

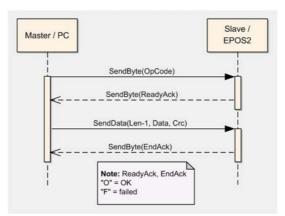

Figure 5-9 RS232 Communication – Sending a Data Frame to EPOS2

#### 5.1.1.3 Receiving a Data Frame

In response to some of the command frames, the EPOS2 returns a response data frame to the master. The data flow sequence is identical as for sending a data packet, only in the other direction. The master must also send the two acknowledges to the slave.

- a) The value of the first field must always be 0x00, thus representing the operation code describing a response frame.
- b) After receiving the first byte, the master then must send the "Ready Acknowledge".
- c) Send character "O" (okay) if you are ready to receive the rest of the frame.
- d) Send character "F" (failed) if you are not ready to receive the rest of the frame.
- e) If the EPOS2 does not get an "O" within the specified timeout, the communication is reset. Sending "F" does not reset the communication.
- f) After sending the "Ready Acknowledge" ("O"), EPOS2 sends the rest of the data frame. Then the checksum must be calculated and compared with the one received. If the checksum is correct, send acknowledge "O" to the EPOS2, otherwise send acknowledge "F".

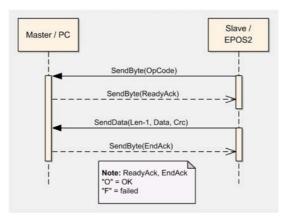

Figure 5-10 RS232 Communication – Receiving a Response Data Frame from EPOS2

#### 5.1.2 Frame Structure

The data bytes are sequentially transmitted in frames. A frame composes of...

- a header,
- · a variably long data field and
- a 16-bit long cyclic redundancy check (CRC) for verification of data integrity.

| OpCode<br>(8-bit) | Len-1<br>(8-bit) | Data[0]<br>(16-bit) |      | Data[Len-1]<br>(16-bit) | CRC<br>16-bit |
|-------------------|------------------|---------------------|------|-------------------------|---------------|
| HEADER            |                  |                     | DATA |                         | CRC           |

Figure 5-11 RS232 Communication – Frame Structure

**HEADER** The header consists of 2 bytes. The first field determines the type of data frame to be sent or received. The next field contains the length of the data fields.

**OpCode** Operation command to be sent to the slave. For details on the command set → "EPOS2 Command Reference (USB & RS232)" on page 3-9.

Len-1 represents the number of words (16-bit value) in the data fields. It contains the number of words minus one. The smallest value in this field is zero, which represents a data length of one word. The data block must contain at least 1 word.

Examples: 1 word: Len-1 = 0 2 words: Len-1 = 1 256 words: Len-1 = 255

**DATA** The data field contains the parameters of the message. This data block must contain at least one word. The low byte of the word is transmitted first.

**Data[i]** The parameter word of the command. The low byte is transmitted first.

The 16-bit CRC checksum. The algorithm used is CRC-CCITT. The CRC calculation includes all bytes of the frame. The data bytes must be calculated as a word. First you will need to shift in the high byte of the data word. This is the opposite way you transmit the data word.

The 16-bit generator polynomial " $x^{16}+x^{12}+x^5+1$ " is used for the calculation.

Order of CRC calculation:

"OpCode", "len-1", "data[0]" high byte, "data[0]" low byte, ..., ZeroWord low byte = 0x00, ZeroWord high byte = 0x00

**CRC** Checksum of the frame. The low byte is transmitted first.

#### 5.1.3 Error Control

### 5.1.3.1 CRC Calculation

```
WORD DataArray[n]
Packet M(x):
Generator Polynom G(x):
                               1000100000100001 (= x^{16}+x^{12}+x^5+x^0)
DataArrav[0]:
                               HighByte(OpCode) + LowByte(len-1)
DataArrav[1]:
                               Data[0]
DataArray[2]:
                               Data[1]
DataArray[n-1]:
                               0x0000 (ZeroWord)
WORD CalcFieldCRC(WORD* pDataArray, WORD numberOfWords)
  WORD shifter, c;
  WORD carry;
  WORD CRC = 0;
  //Calculate pDataArray Word by Word
  while(numberOfWords--)
   {
      shifter = 0x8000;
                                     //Initialize BitX to Bit15
      c = *pDataArray++;
                                     //Copy next DataWord to c
      do
                                     //Check if Bit15 of CRC is set
         carry = CRC & 0x8000;
         CRC <<= 1;
                                     //CRC = CRC * 2
         if(c & shifter) CRC++;
                                     //CRC = CRC + 1, if BitX is set in c
         if(carry) CRC ^{=} 0x1021; //CRC = CRC XOR G(x), if carry is true
         shifter >>= 1;
                                     //Set BitX to next lower Bit, shifter = shifter/2
      } while(shifter);
  return CRC
}
```

Figure 5-12 RS232 Communication – CRC-CCITT Calculation

### 5.1.4 Transmission Byte Order

The unit of data memory in EPOS2 is a word (16-bit value). To send and receive a word (16-bit) via the serial port, the low byte will be transmitted first.

Multiple byte data (word = 2 bytes, long words = 4 bytes) are transmitted starting with the less significant byte (LSB) first.

A word will be transmitted in following order: byte0 (LSB), byte1 (MSB).

A long word will be transmitted in following order: byte0 (LSB), byte1, byte2, byte3 (MSB).

### 5.1.5 Data Format

Data is transmitted in an asynchronous way, thus each data byte is transmitted individually with its own start and stop bit. The format is **1 Start bit**, **8 Data bits**, **No parity**, **1 Stop bit**. Most serial communication chips (SCI, UART) can generate such data format.

RS232 Communication Data Link Layer

### 5.1.6 Timeout Handling

The timeout is handled over a complete frame. Hence, the timeout is evaluated over the sent data frame, the command processing procedure and the response data frame. For each frame (frames, data processing), the timer is reset and timeout handling will recommence.

| Object              | Index  | SubIndex | Default  |
|---------------------|--------|----------|----------|
| RS232 Frame Timeout | 0x2005 | 0x00     | 500 [ms] |

Table 5-6 RS232 Communication – Timeout Handling

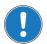

#### Note

To cover special requirements, the timeout may be changed by writing to the Object Dictionary!

#### 5.1.7 Slave State Machine

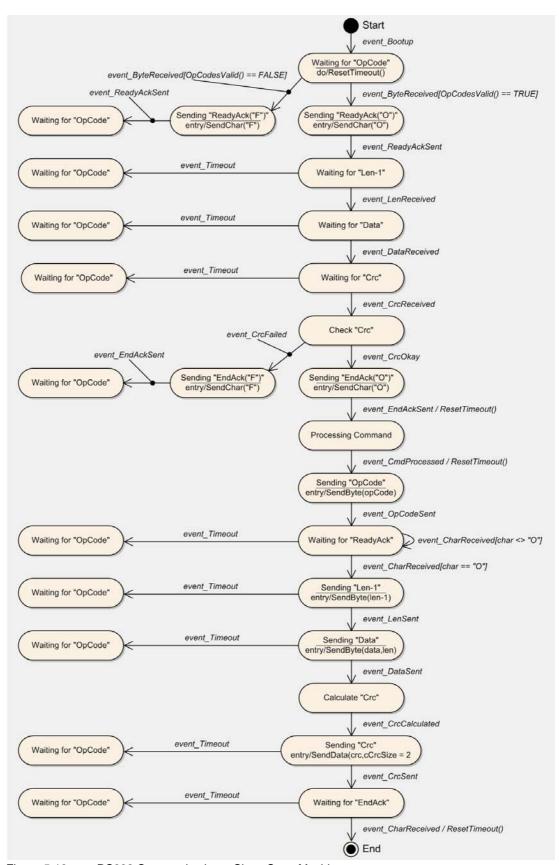

Figure 5-13 RS232 Communication – Slave State Machine

### 5.1.8 Example: Command Instruction

The following example shows composition and structure of the EPOS2 messages during transmission and reception via serial RS232. The command sent to the EPOS2 is "ReadObject", it may be used to read an object with 4 Bytes and less.

ReadObject "Software Version" (Index = 0x2003, SubIndex = 0x01)

| OpCode | Len-1 | Data[0] | Data[1] | CRC    |
|--------|-------|---------|---------|--------|
| 0x10   | 0x01  | 0x2003  | 0x0201  | 0xA888 |

| OpCode           | 0x10   | = ReadObject |
|------------------|--------|--------------|
| Len-1            | 0x01   | = 2 Words    |
| Data[0]          | 0x2003 | = Index      |
| LowByte data[1]  | 0x01   | = SubIndex   |
| HighByte data[1] | 0x02   | = Node ID    |

Table 5-7 ReadObject "Software Version"

Transmission Order: 0x10,0x01,0x03,0x20,0x01,0x02,0x88,0xA8.

The EPOS2 answers to the command ReadObject with an answer frame and the returned parameters in the data block as follows:

Answer to ReadObject "Software Version" (Index = 0x2003, SubIndex = 0x01)

| OpCode | Len-1 | Data[0] | Data[1] | Data[2] | Data[3] | CRC    |
|--------|-------|---------|---------|---------|---------|--------|
| 0x00   | 0x03  | 0x0000  | 0x0000  | 0x2010  | 0x6210  | 0x2610 |

| OpCode    | 0x00          | = Answer                            |
|-----------|---------------|-------------------------------------|
| Len-1     | 0x03          | = 4 Words                           |
| Data[0]   | 0x0000        | = LowWord ErrorCode                 |
| Data[1]   | 0x0000        | = HighWord ErrorCode                |
| Data[2]   | 0x2010        | = Value of Object "SoftwareVersion" |
| Data[3]   | 0x6210        | = Word without meaning              |
| Table 5-8 | Answer to Rea | adObject "Software Version"         |

Reception Order: 0x00,0x03,0x00,0x00,0x00,0x00,0x10,0x20,0x10,0x62,0x10,0x26

RS232 Communication Physical Layer

### 5.2 Physical Layer

#### **Electrical Standard**

The EPOS2 communication protocol uses the RS232 standard to transmit data over a 3-wire cable (signals TxD, RxD and GND).

The RS232 standard can only be used for point-to-point communication between a master and a single EPOS2 slave. It uses negative, bipolar logic with a negative voltage signal representing a logic "1", and positive voltage representing a logic "0". Voltages of -3...-25 V with respect to signal ground (GND) are considered logic "1", whereas voltages of +3...25 V are considered logic "0".

#### Medium

For the physical connection, a 3-wire cable will be required. We recommend to install a shielded and twisted pair cable in order to achieve good performance, even in an electrically noisy environment. Depending on the bit rate used, the cable length can range from 3...15 meters. However, we do not recommend to use RS232 cables longer than 5 meters.

### 6 CAN Communication

### 6.1 General Information

maxon EPOS2 drives' CAN interface follows the CiA CANopen specifications...

- DS-301 Communication Profile for Industrial Systems, Version 4.02 and
- DSP-402 Device Profile for Drives and Motion Control, Version 2.0.

#### 6.1.1 Documentation

For further information on CAN/CANopen as well as respective specifications → listed references in chapter "1.4 Sources for additional Information" on page 1-6.

### 6.1.2 Notations, Abbreviations and Terms used

| Notation | Description              | Format      |
|----------|--------------------------|-------------|
| nnnnb    | Numbers followed by "b". | binary      |
| nnnnh    | Numbers followed by "h". | hexadecimal |
| nnnn     | All other numbers.       | decimal     |

Table 6-9 CAN Communication – Notations

| Abbreviation | Description                                                                                                    |
|--------------|----------------------------------------------------------------------------------------------------|
| CAN          | CAN Application Layer                                                                                                    |
| CMS          | CAN Message Specification                                                                                                    |
| СОВ          | Communication Object (CAN Message) – a unit of transportation in a CAN message network. Data must be sent across a network inside a COB.                         |
| COB-ID       | COB Identifier – identifies a COB uniquely in a network and determines the priority of that COB in the MAC sublayer.                                             |
| EDS          | Electronic Data Sheet – a standard form of all CAN objects supported by a device. Used by external CAN configurators.                                            |
| ID           | Identifier – the name by which a CAN device is addressed.                                                                                                    |
| MAC          | Medium Access Control – one of the sublayers of the Data Link Layer in the CAN Reference Model. Controls the medium permitted to send a message.                 |
| OD           | Object Dictionary – the full set of objects supported by the node. Represents the interface between application and communication (→term "Object" on page 6-30). |
| PDO          | Process Data Object – object for data exchange between several devices.                                                                                          |
| PLC          | Programmable Controller – can serve as a CAN Master for the EPOS2.                                                                                               |
| RO           | Read Only                                                                                                    |
| RW           | Read Write                                                                                                    |
| SDO          | Service Data Object – peer-to-peer communication with access to the device's Object Directory.                                                                   |
| WO           | Write Only                                                                                                    |

Table 6-10 CAN Communication – Abbreviations

### CAN Communication General Information

| Term                           | Description                                                                                                    |
|--------------------------------|----------------------------------------------------------------------------------------------------|
| CAN Client<br>or<br>CAN Master | A host (typically a PC or other control equipment) supervising the nodes of a network.                                           |
| CAN Server<br>or<br>CAN Slave  | A node in the CAN network that can provide service under the CAN Master's control.                                               |
| Object                         | A CAN message with meaningful functionality and/or data. Objects are referenced according to addresses in the Object Dictionary. |
| Receive                        | "received" data is being sent from the control equipment to the EPOS2.                                                           |
| Transmit                       | "transmitted" data is being sent from the EPOS2 to the other equipment.                                                          |

Table 6-11 CAN Communication – Terms

### 6.2 CANopen Basics

Subsequently described are the CANopen communication features most relevant to the maxon motor's EPOS2 Positioning Controllerss. For more detailed information consult above mentioned CANopen documentation.

The CANopen communication concept can be described similar to the ISO Open Systems Interconnection (OSI) Reference Model. CANopen represents a standardized application layer and communication profile.

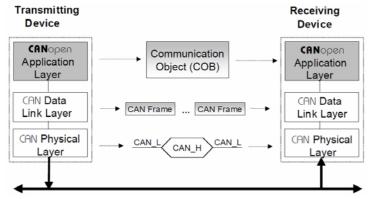

Figure 6-14 CAN Communication – Protocol Layer Interactions

#### 6.2.1 Physical Layer

CANopen is a networking system based on the CAN serial bus. It assumes that the device's hardware features a CAN transceiver and a CAN controller as specified in ISO 11898. The physical medium is a differently driven 2-wire bus line with common return.

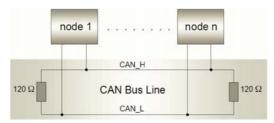

Figure 6-15 CAN Communication – ISO 11898 Basic Network Setup

### 6.2.2 Data Link Layer

The CAN data link layer is also standardized in ISO 11898. Its services are implemented in the Logical Link Control (LLC) and Medium Access Control (MAC) sublayers of a CAN controller.

- · The LLC provides acceptance filtering, overload notification and recovery management.
- The MAC is responsible for data encapsulation (decapsulation), frame coding (stuffing/destuffing), medium access management, error detection, error signaling, acknowledgement, and serialization (deserialization).

A Data Frame is produced by a CAN node when the node intends to transmit data or if this is requested by another node. Within one frame, up to 8 byte data can be transported.

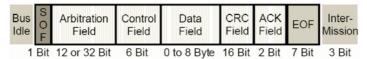

Figure 6-16 CAN Communication – CAN Data Frame

- The Data Frame begins with a dominant Start of Frame (SOF) bit for hard synchronization of all nodes.
- The SOF bit is followed by the Arbitration Field reflecting content and priority of the message.
- The next field the Control Field specifies mainly the number of bytes of data contained in the message.
- The Cyclic Redundancy Check (CRC) field is used to detect possible transmission errors. It consists of a 15-bit CRC sequence completed by the recessive CRC delimiter bit.
- During the Acknowledgement (ACK) field, the transmitting node sends out a recessive bit. Any
  node that has received an error-free frame acknowledges the correct reception of the frame by
  returning a dominant bit.
- The recessive bits of the End of Frame (EOF) terminate the Data Frame. Between two frames, a
  recessive 3-bit Intermission field must be present.

With EPOS2, only the Standard Frame Format is supported.

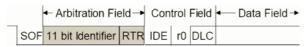

Figure 6-17 CAN Communication – Standard Frame Format

- The Identifier's (COB-ID) length in the Standard Format is 11 bit.
- The Identifier is followed by the RTR (Remote Transmission Request) bit. In Data Frames, the RTR bit must be dominant, within a Remote Frame, the RTR bit must be recessive.
- The Base ID is followed by the IDE (Identifier Extension) bit transmitted dominant in the Standard Format (within the Control Field).
- The Control Field in Standard Format includes the Data Length Code (DLC), the IDE bit, which is transmitted dominant and the reserved bit r0, also transmitted dominant.
- The reserved bits must be sent dominant, but receivers accept dominant and recessive bits in all
  combinations.

### 6.3 CANopen Application Layer

### 6.3.1 Object Dictionary

The most significant part of a CANopen device is the Object Dictionary. It is essentially a grouping of objects accessible via the network in an ordered, predefined fashion. Each object within the dictionary is addressed using a 16-bit index and a 8-bit subindex. The overall layout of the standard Object Dictionary conforms to other industrial field bus concepts.

| Index       | Variable accessed                               |
|-------------|-------------------------------------------------|
| 0000h       | Reserved                                        |
| 0001h-009Fh | Data types (not supported on EPOS2)             |
| 00A0h-0FFFh | Reserved                                        |
| 1000h-1FFFh | Communication Profile Area (DS-301              |
| 2000h-5FFFh | Manufacturer-specific Profile Area (maxon motor |
| 6000h-9FFFh | Standardized Device Area (DSP-402)              |
| A000h-FFFFh | Reserved                                        |

Table 6-12 CAN Communication – Object Dictionary Layout

A 16-bit index is used to address all entries within the Object Dictionary. In case of a simple variable, it references the value of this variable directly. In case of records and arrays however, the index addresses the entire data structure. The subindex permits individual elements of a data structure to be accessed via the network.

- For single Object Dictionary entries (such as UNSIGNED8, BOOLEAN, INTEGER32, etc.), the subindex value is always zero.
- For complex Object Dictionary entries (such as arrays or records with multiple data fields), the subindex references fields within a data structure pointed to by the main index.

An example: A receive PDO, the data structure at index 1400h defines the communication parameters for that module. This structure contains fields or the COB-ID and the transmission type. The subindex concept can be used to access these individual fields as shown below.

| Index | SubIndex | Variable accessed              | Data Type  |
|-------|----------|--------------------------------|------------|
| 1400h | 0        | Number of entries              | UNSIGNED8  |
| 1400h | 0        | COB-ID receive PDO1            | UNSIGNED32 |
| 1400h | 2        | Transmission type receive PDO1 | UNSIGNED8  |

Table 6-13 CAN Communication – Object Dictionary Entry

### 6.3.2 Communication Objects

CANopen communication objects are described by the services and protocols. They are classified as follows:

- The real-time data transfer is performed by means of Process Data Objects.
- With Service Data Objects, read/write access to entries of a device Object Dictionary is provided.
- Special Function Objects provide application-specific network synchronization and emergency messages.
- Network Management Objects provide services for network initialization, error control and device status control.

| Communication Objects          |                                        |  |  |
|--------------------------------|----------------------------------------|--|--|
| Process Data Objects (PDO)     |                                        |  |  |
| Service Data Objects (SDO)     |                                        |  |  |
| Special Function Objects       | Time Stamp Objects (not used on EPOS2) |  |  |
| Synchronization Objects (SYNC) | Emergency Objects (EMCY)               |  |  |
| Network Management Objects     | NMT Message                            |  |  |
| Network Management Objects     | Node Guarding Object                   |  |  |

Table 6-14 CAN Communication – Communication Objects

#### 6.3.3 Predefined Communication Objects

#### 6.3.3.1 PDO Object

PDO communication can be described by the producer/consumer model. Process data can be transmitted from one device (producer) to one another device (consumer) or to numerous other devices (broadcasting). PDOs are transmitted in a non-confirmed mode. The producer sends a Transmit PDO (TxPDO) with a specific identifier that corresponds to the identifier of the Receive PDO (RxPDO) of one or more consumers.

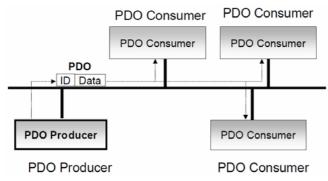

Figure 6-18 CAN Communication – Process Data Object

There are two PDO services:

- The Write PDO is mapped to a single CAN Data frame.
- The Read PDO is mapped to CAN Remote Frame, which will be responded by the corresponding CAN Data Frame.

Read PDOs are optional and depend on the device capability. The complete data field of up to 8 byte may contain process data. Number and length of a device's PDOs are application-specific and must be specified in the device profile.

The number of supported PDOs is accessible at the Object Dictionary's index 1004h. The PDOs correspond to entries in the Object Dictionary and serve as interface to application objects. Application objects' data type and mapping into a PDO is determined by a corresponding default PDO mapping structure within the Object Dictionary. This structure is defined in the entries "1600h" (for the first R\_PDO) and "1A00h" (for the first T\_PDO). In a CANopen network, up to 512 T\_PDOs and 512 R\_PDOs may be used.

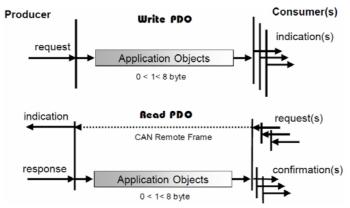

Figure 6-19 CAN Communication – PDO Protocol

The CANopen communication profile distinguishes three message triggering modes:

- a) Message transmission is triggered by the occurrence of an object-specific event specified in the device profile.
- b) The transmission of asynchronous PDOs may be initiated upon receipt of a remote request initiated by another device.
- Synchronous PDOs are triggered by the expiration of a specified transmission period synchronized by the reception of the SYNC object.

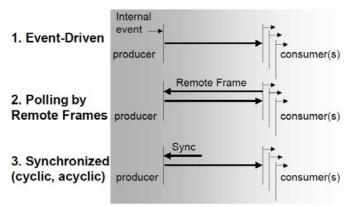

Figure 6-20 CAN Communication – PDO Communication Modes

### 6.3.3.2 SDO Object

With Service Data Objects (SDOs), the access to entries of a device Object Dictionary is provided. A SDO is mapped to two CAN Data Frames with different identifiers, because communication is confirmed. By means of a SDO, a peer-to-peer communication channel between two devices may be established. The owner of the accessed Object Dictionary is the server of the SDO. A device may support more than one SDO, one supported SDO is mandatory and the default case.

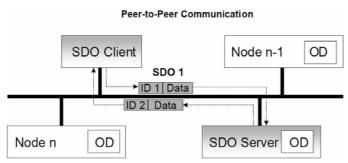

Figure 6-21 CAN Communication – Service Data Object

Read and write access to the CANopen Object Dictionary is performed by SDOs. The Client/Server Command Specifier contains the following information:

- download/upload
- request/response
- · segmented/expedited transfer
- · number of data bytes
- · end indicator
- · alternating toggle bit for each subsequent segment

SDOs are described by the communication parameter. The default Server SDO (S\_SDO) is defined in the entry "1200h". In a CANopen network, up to 256 SDO channels requiring two CAN identifiers each may be used.

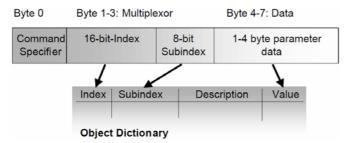

Figure 6-22 CAN Communication – Object Dictionary Access

### 6.3.3.3 SYNC Object

The SYNC producer provides the synchronization signal for the SYNC consumer.

As the SYNC consumers receive the signal, they will commence carrying out their synchronous tasks. In general, fixing of the transmission time of synchronous PDO messages coupled with the periodicity of the SYNC Object's transmission guarantees that sensors may arrange sampling of process variables and that actuators may apply their actuation in a coordinated manner. The identifier of the SYNC Object is available at index "1005h".

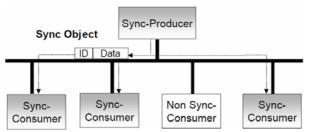

Figure 6-23 CAN Communication – Synchronization Object

Synchronous transmission of a PDO means that the transmission is fixed in time with respect to the transmission of the SYNC Object. The synchronous PDO is transmitted within a given time window "synchronous window length" with respect to the SYNC transmission and, at the most, once for every period of the SYNC. The time period between SYNC objects is specified by the parameter "communication cycle period".

CANopen distinguishes the following transmission modes:

- · synchronous transmission
- · asynchronous transmission

Synchronous PDOs are transmitted within the synchronous window after the SYNC object. The priority of synchronous PDOs is higher than the priority of asynchronous PDOs.

Asynchronous PDOs and SDOs can be transmitted at every time with respect to their priority. Hence, they may also be transmitted within the synchronous window.

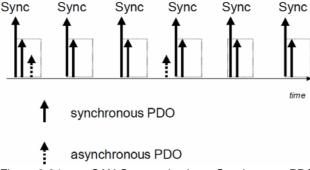

Figure 6-24 CAN Communication – Synchronous PDO

### 6.3.3.4 EMERGENCY Object

Emergency messages are triggered by the occurrence of a device internal fatal error. They are transmitted by the concerned device to the other devices with high priority, thus making them suitable for interrupt type error alerts.

An Emergency Telegram may be sent only once per "error event", i.e. the emergency messages must not be repeated. As long as no new errors occur on a Enter Pre-Operational device, no further emergency message must be sent. The error register as well as additional, device-specific information are specified in the device profiles by means of emergency error codes defined as to CANopen Communication Profile.

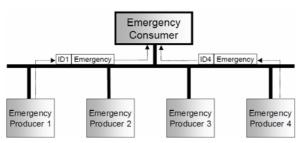

Figure 6-25 CAN Communication – Emergency Service

#### 6.3.3.5 NMT Services

The CANopen network management is node-oriented and follows a master/slave structure. It requires one device in the network that fulfils the function of the NMT Master. The other nodes are NMT Slaves.

Network management provides the following functionality groups:

- Module Control Services for initialization of NMT Slaves that want to take part in the distributed application.
- Error Control Services for supervision of nodes' and network's communication status.
- Configuration Control Services for up/downloading of configuration data from/to a network modula

A NMT Slave represents that part of a node, which is responsible for the node's NMT functionality. It is uniquely identified by its module ID.

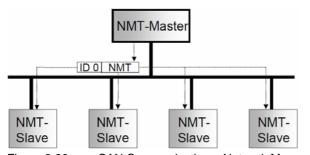

Figure 6-26 CAN Communication – Network Management (NMT)

The CANopen NMT Slave devices implement a state machine that automatically brings every device to "Pre-Operational" state, once powered and initialized.

In "Pre-Operational" state, the node may be configured and parameterized via SDO (e.g. using a configuration tool), PDO communication is not permitted. The NMT Master may switch from "Pre-Operational" to "Operational", and vice versa.

In "Operational" state, PDO transfer is permitted. By switching a device into "Stopped" state it will be forced to stop PDO and SDO communication. Furthermore, "Operational" can be used to achieve certain application behavior. The behavior's definition is part of the device profile's scope. In "Operational", all communication objects are active. Object Dictionary access via SDO is possible. However, implementation aspects or the application state machine may require to switching off or to read only certain

application objects while being operational (e.g. an object may contain the application program, which cannot be changed during execution).

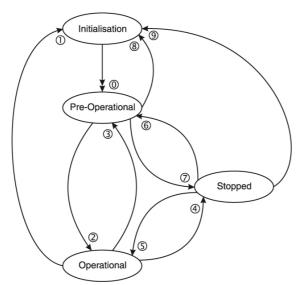

Figure 6-27 CAN Communication – NMT Slave State Diagram

CANopen Network Management provides the following five services, which can be distinguished by the Command Specifier (CS).

#### Remarks:

- \*1) Command may be sent with Network Management (NMT) Protocol.
- \*2) This Transition is generated automatically by the EPOS2 after initialization is completed. After initialization a Boot-Up message is send.
- \*3) Remote flag Bit 9 of the Statusword.

| Service                  | Transi-<br>tion | NMT State after Command             | Remote | Functionality                                                                                                    |
|--------------------------|-----------------|-------------------------------------|--------|----------------------------------------------------------------------------------------------------|
| _*2                      | 0               | Pre-Operational                     | FALSE  | Communication:                                                                                                    |
| Enter<br>Pre-Operational | 3, 6            | Pre-Operational                     | FALSE  | <ul><li>Service Data Objects (SDO) Protocol</li><li>Emergency Objects</li><li>Network Management (NMT) Protocol</li></ul>                                                                                                    |
| Reset Communication      | 1, 8, 9         | Initialization<br>(Pre-Operational) | FALSE  | Calculates SDO COB-IDs. Setup Dynamic PDO-Mapping and calculates PDO COB-IDs. Communication:  - While initialization is active, no communication is supported.  - Upon completion, a boot-up message will be sent to the CAN Bus. |
| Reset Node               | 1, 8, 9         | Initialization<br>(Pre-Operational) | FALSE  | Generates a general reset of EPOS2 software having same effect as turning off and on the supply voltage. Not saved parameters will be overwritten with values saved to the EEPROM using «Save all Parameters».                    |
| Start Remote Node        | 2, 5            | Operational                         | TRUE   | Communication:  - Service Data Objects (SDO) Protocol  - Process Data Objects (PDO) Protocol  - Emergency Objects  - Network Management (NMT) Protocol                                                                            |
| Stop Remote Node         | 4, 7            | Stopped                             | FALSE  | Communication:  - Network Management (NMT) Protocol  - Layer setting services (LSS)  - Lifeguarding (Heartbeating)                                                                                                    |

Table 6-15 CAN Communication – NMT Slave (Commands, Transitions and States)

The communication object possesses the identifier (=0) and consists of two bytes. The Node ID defines the destination of the message. If zero, the protocol addresses all NMT Slaves.

## Node Start, Stop and State-Transition

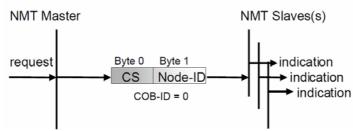

Figure 6-28 CAN Communication – NMT Object

| Protocol          | COB-ID | CS<br>(Byte 0) | Node ID<br>(Byte 1) | Functionality                                                                            |
|-------------------|--------|----------------|---------------------|------------------------------------------------------------------------------------------|
| Enter Pre-        | 0      | 0x80           | 0 (all)             | All CANopen nodes (EPOS2 devices) will enter NMT State "Pre-Operational".                |
| Operational       | 0      | 0x80           | n                   | The CANopen node (EPOS2 device) with Node ID "n" will enter NMT State "Pre-Operational". |
| Reset             | 0      | 0x82           | 0 (all)             | All CANopen nodes (EPOS2 devices) will reset the communication.                          |
| Communication     | 0      | 0x82           | n                   | The CANopen node (EPOS2 device) with Node ID "n" will reset the communication.           |
| Reset Node        | 0      | 0x81           | 0 (all)             | All CANopen nodes (EPOS2 devices) will reset.                                            |
| Reset Node        | 0      | 0x81           | n                   | The CANopen node (EPOS2 device) with Node ID "n" will reset.                             |
| Start Remote Node | 0      | 0x01           | 0 (all)             | All CANopen nodes (EPOS2 devices) will enter NMT State "Operational".                    |
| Start Nemote Noue | 0      | 0x01           | n                   | The CANopen node (EPOS2 device) with Node ID "n" will enter NMT State "Operational".     |
| Stop Remote Node  | 0      | 0x02           | 0 (all)             | All CANopen nodes (EPOS2 devices) will enter NMT State "Stopped".                        |
|                   | 0      | 0x02           | n                   | The CANopen node (EPOS2 device) with Node ID "n" will enter NMT State "Stopped".         |

Table 6-16 CAN Communication – NMT Protocols

### 6.3.3.6 Node Guarding Protocol

Used to detect absent devices that do not transmit PDOs regularly (e.g. due of "bus off"). The NMT Master can manage "Node Guarding", a database where, among other information, expected states of all connected devices are recorded. With cyclic Node Guarding, the NMT Master regularly polls its NMT Slaves. To detect the absence of the NMT Master, the slaves test internally, whether Node Guarding is taking place in the defined time interval (Life Guarding).

Node Guarding is initiated by the NMT Master (in "Pre-Operational" state of the slaves) by transmitting a Remote Frame. Node Guarding is also activated if "Stopped" state is active.

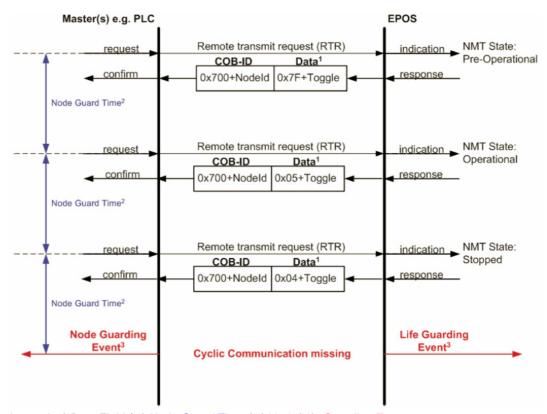

Legend: 1) Data Field / 2) Node Guard Time / 3) Node/Life Guarding Event

Figure 6-29 CAN Communication – Node Guarding Protocol (Timing Diagram)

### **Data Field**

Holds the NMT State. Upon receipt of a node guard answer, bit 8 toggles between 0x00 and 0x80. Thus, the data field supports the following values:

| Value | Toggle  | EPOS2 NMT State |
|-------|---------|-----------------|
| 0x04  | not set | Stopped         |
| 0x84  | set     | Stopped         |
| 0x05  | not set | Operational     |
| 0x85  | set     | Operational     |
| 0x7F  | not set | Pre-Operational |
| 0xFF  | set     | Pre-Operational |

Table 6-17 CAN Communication – Node Guarding Protocol (Data Field)

#### **Node Guard Time**

Is calculated as follows:  $NodeGuardTime = GuardTime \cdot LifeTimeFactor$ 

#### Node / Life Guarding Event

In case EPOS2 misses the Remote Transmit Request (RTR), it will change it's device state to "Error" (Node Guarding Error).

In case the answer is missed by the Master System, it may react with the Node Guarding Event.

#### 6.3.3.7 Heartbeat Protocol

The Heartbeat Protocol has a higher priority than the Node Guarding Protocol. If both are enabled, only the Heartbeat Protocol is supported. The EPOS2 transmits a cyclic heartbeat message if the Heartbeat Protocol is enabled (Heartbeat Producer Time 0 = Disabled / greater than 0 = enabled). The Heartbeat Consumer guards receipt of the Heartbeat within the Heartbeat Consumer Time. If the Heartbeat Producer Time is configured in EPOS2, it will start immediately with the Heartbeat Protocol.

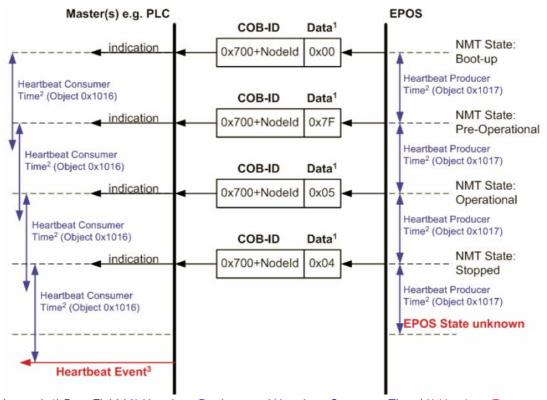

Legend: 1) Data Field / 2) Heartbeat Producer and Heartbeat Consumer Time / 3) Hearbeat Event

Figure 6-30 CAN Communication – Heartbeat Protocol (Timing Diagram)

#### **Data Field**

Holds the NMT State. Each time the value of toggle between 0x00 and 0x80. Therefore the following values for the data field are possible:

| Value | EPOS2 NMT State |
|-------|-----------------|
| 0x00  | Bootup          |
| 0x04  | Stopped         |
| 0x05  | Operational     |
| 0x7F  | Pre-Operational |

Table 6-18 CAN Communication – Heartbeat Protocol (Data Field)

#### **Heartbeat Producer Time and Heartbeat Consumer Time**

The Heartbeat Consumer Time must be longer than the Heartbeat Producer Time because of generation, sending and indication time ( $HeartbeatConsumerTime \ge HeartbeatProducerTime + 5ms$ ). Each indication of the Master resets the Heartbeat Consumer Time.

#### **Heartbeat Event**

If EPOS2 is in an unknown state (e.g. supply voltage failure), the Heartbeat Protocol cannot be sent to the Master. The Master will recognize this event upon elapsed Heartbeat Consumer Time and will generate a Heartbeat Event.

### 6.4 Identifier Allocation Scheme

The default ID allocation scheme consists of a functional part (Function Code) and a Module ID, which allows distinguishing between devices. The Module ID is assigned by DIP switches and a SDO Object.

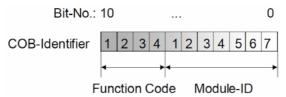

Figure 6-31 CAN Communication – Default Identifier Allocation Scheme

This ID allocation scheme allows peer-to-peer communication between a single master device and up to 127 slave devices. It also supports broadcasting of non-confirmed NMT Services, SYNC and Node Guarding.

The predefined master/slave connection set supports...

- one emergency object,
- one SDO.
- four Receive PDOs and three Transmit PDOs and the
- · node guarding object.

| Object    | Function Code (binary) | Resulting COB-ID |               | Communication Parameter at Index |
|-----------|------------------------|------------------|---------------|----------------------------------|
| NMT       | 0000                   | 0                |               | -                                |
| SYNC      | 0001                   | 128              | (0080h)       | 1005h                            |
| EMERGENCY |                        | 129255           | (0081h-00FFh) | 1014h                            |
| PDO1 (tx) | 0011                   | 385511           | (0181h-01FFh) | 1800h                            |
| PDO1 (rx) | 0100                   | 513639           | (0201h-027Fh) | 1400h                            |
| PDO2 (tx) | 0101                   | 6418767          | (0281h-02FFh) | 1801h                            |
| PDO2 (rx) | 0110                   | 769895           | (0301h-037Fh) | 1401h                            |
| PDO3 (tx) | 0111                   | 8971023          | (0381h-03FFh) | 1802h                            |
| PDO3 (rx) | 1000                   | 10251151         | (0401h-047Fh) | 1402h                            |
| PDO4 (tx) | 1001                   | 11531279         | (0481h-04FFh) | 1803h                            |
| PDO4 (rx) | 1010                   | 12811407         | (0501h-057Fh) | 1403h                            |
| SDO1 (tx) | 1011                   | 14091535         | (0581h-05FFh) | 1200h                            |
| SDO1 (rx) | 1100                   | 15371663         | (0601h-067Fh) | 1200h                            |

Table 6-19 CAN Communication – Objects of the Default Connection Set

CAN Communication Identifier Allocation Scheme

••page intentionally left blank••

## 7 Gateway Communication (USB & RS232 to CAN)

Using the gateway functionality, the master can access all other EPOS2 devices connected to the CAN Bus via the gateway device's USB port or RS232 interface. Even other CANopen devices (I/O modules) supporting the CANopen standard CiA DS 301 may be accessed.

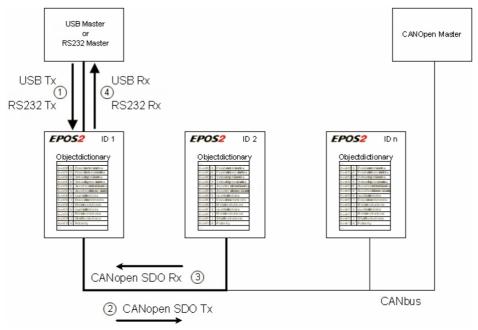

Figure 7-32 Gateway Communication – Structure

Communication data are exchanged between USB/RS232 master and the gateway using a maxon-specific USB/RS232 protocol.

Data between the gateway and the addressed device are exchanged using the CANopen SDO protocol according to the CiA Standard DS 301.

| Step | Protocol                                       | Sender → Receiver                        | Description                                                                                                    |                                                  |
|------|------------------------------------------------|------------------------------------------|----------------------------------------------------------------------------------------------------|--------------------------------------------------|
| 4    | USB<br>[maxon-specific]                        | USB or RS232<br>Master                   | Command including the node ID is sent to the device working as a gateway. The gateway decides whether to execute the command or to translate and forward it to the CAN Bus. |                                                  |
| ·    | or<br>RS232<br>[maxon- specific]               | ↓<br>EPOS2 ID 1, Gateway                 | Criteria:<br>Node ID = 0 (Gateway)<br>Node ID = DIP switch<br>else                                                                                                    | → Execute → Execute → Forward to CAN             |
| 2    | CANopen [SDO]                                  | EPOS2 ID 1, Gateway  PPOS2 ID 2          | The gateway is forwarding CAN network. The USB/F translated to a CANopen                                                                                                    | RS232 command is                                 |
| 3    | CANopen [SDO]                                  | EPOS2 ID 2<br>↓<br>EPOS2 ID 1, Gateway   | The EPOS2 ID 2 is execusending the corresponding gateway.                                                                                                    | •                                                |
| 4    | USB [maxon-specific] or RS232 [maxon-specific] | EPOS2 ID 1, Gateway  USB or RS232 Master | The gateway is receiving corresponding to the SDC is translated back to the USB/RS:                                                                                         | ) service. This CAN frame<br>JSB/RS232 frame and |

Table 7-20 Gateway Communication – Data Exchange

Gateway Communication (USB & RS232 to CAN)

••page intentionally left blank••

## **8** Error Code Definition

## 8.1 CANopen-specific Error Codes

Following error codes are defined by CANopen DS-301 Communication Profile for Industrial Systems:

| Error Code  | Name                                   | Cause                                                                                                    |
|-------------|----------------------------------------|----------------------------------------------------------------------------------------------------|
| 0x0000 0000 | No Communication Error                 | RS232 communication successful                                                                           |
| 0x0503 0000 | Toggle Error                           | Toggle bit not alternated                                                                                |
| 0x0504 0000 | SDO Time Out                           | SDO protocol timed out                                                                                   |
| 0x0504 0001 | Client / Server Specifier Error        | Client / server command specifier not valid or unknown                                                   |
| 0x0504 0004 | CRC Error                              | CRC                                                                                                    |
| 0x0504 0005 | Out of Memory Error                    | Out of memory                                                                                            |
| 0x0601 0000 | Access Error                           | Unsupported access to an object                                                                          |
| 0x0601 0001 | Write Only Error                       | Read command to a write only object                                                                      |
| 0x0601 0002 | Read Only Error                        | Write command to a read only object                                                                      |
| 0x0602 0000 | Object does not exist Error            | Object does not exist in Object Directory. Last read or write command had wrong object Index or SubIndex |
| 0x0604 0041 | PDO mapping Error                      | Object cannot be mapped to the PDO                                                                       |
| 0x0604 0042 | PDO Length Error                       | Number and length of objects to be mapped would exceed PDO length                                        |
| 0x0604 0043 | General Parameter Error                | General parameter incompatibility                                                                        |
| 0x0604 0047 | General internal Incompatibility Error | General internal incompatibility in device                                                               |
| 0x0606 0000 | Hardware Error                         | Access failed due to hardware error                                                                      |
| 0x0607 0010 | Service Parameter Error                | Data type does not match, length or service parameter does not match                                     |
| 0x0607 0012 | Service Parameter too long Error       | Data type does not match, length of service parameter too high                                           |
| 0x0607 0013 | Service Parameter too short Error      | Data type does not match, length of service parameter too low                                            |
| 0x0609 0011 | Object SubIndex Error                  | Last read or write command had wrong object SubIndex                                                     |
| 0x0609 0030 | Value Range Error                      | Value range of parameter exceeded                                                                        |
| 0x0609 0031 | Value too high Error                   | Value of parameter written too high                                                                      |
| 0x0609 0032 | Value too low Error                    | Value of parameter written too low                                                                       |
| 0x0609 0036 | Maximum less Minimum Error             | Maximum value is less than minimum value                                                                 |
| 0x0800 0000 | General Error                          | General error                                                                                            |
| 0x0800 0020 | Transfer or Store Error                | Data cannot be transferred or stored                                                                     |

Error Code Definition maxon-specific Error Codes

| Error Code  | Name                | Cause                                                                               |
|-------------|---------------------|-------------------------------------------------------------------------------------|
| 0x0800 0021 | Local Control Error | Data cannot be transferred or stored to application because of local control        |
| 0x0800 0022 | Wrong Device State  | Data cannot be transferred or stored to application because of present device state |

Table 8-21 Communication Errors – CANopen-specific Error Codes

## 8.2 maxon-specific Error Codes

Following error codes are specific to maxon's EPOS2 devices:

| Error Code  | Name                  | Cause                                     |
|-------------|-----------------------|-------------------------------------------|
| 0x0F00 FFC0 | Wrong NMT State Error | Device is in wrong NMT state              |
| 0x0F00 FFBF | Illegal Command Error | RS232 command is illegal (does not exist) |
| 0x0F00 FFBE | Password Error        | Password is incorrect                     |
| 0x0F00 FFBC | Service Mode Error    | Device is not in service mode             |
| 0x0F00 FFB9 | CAN ID Error          | Wrong CAN ID                              |

Table 8-22 Communication Errors – maxon-specific Error Codes

## **LIST OF FIGURES**

| Figure 2-1  | Documentation Structure                                          | 7  |
|-------------|------------------------------------------------------------------|----|
| Figure 4-2  | USB Communication – Command Sequence                             | 15 |
| Figure 4-3  | USB Communication – Sending a Data Frame to EPOS2                | 15 |
| Figure 4-4  | USB Communication – Receiving a Response Data Frame from EPOS2   | 15 |
| Figure 4-5  | USB Communication – Frame Structure                              | 16 |
| Figure 4-6  | USB Communication – CRC Calculation                              | 17 |
| Figure 4-7  | USB Communication – Slave State Machine                          | 19 |
| Figure 5-8  | RS232 Communication – Command Sequence                           | 21 |
| Figure 5-9  | RS232 Communication – Sending a Data Frame to EPOS2              | 22 |
| Figure 5-10 | RS232 Communication – Receiving a Response Data Frame from EPOS2 | 22 |
| Figure 5-11 | RS232 Communication – Frame Structure                            | 23 |
| Figure 5-12 | RS232 Communication – CRC-CCITT Calculation                      | 24 |
| Figure 5-13 | RS232 Communication – Slave State Machine                        | 26 |
| Figure 6-14 | CAN Communication – Protocol Layer Interactions                  | 31 |
| Figure 6-15 | CAN Communication – ISO 11898 Basic Network Setup                | 31 |
| Figure 6-16 | CAN Communication – CAN Data Frame                               | 32 |
| Figure 6-17 | CAN Communication – Standard Frame Format                        | 32 |
| Figure 6-18 | CAN Communication – Process Data Object                          | 34 |
| Figure 6-19 | CAN Communication – PDO Protocol                                 | 35 |
| Figure 6-20 | CAN Communication – PDO Communication Modes                      | 35 |
| Figure 6-21 | CAN Communication – Service Data Object                          | 36 |
| Figure 6-22 | CAN Communication – Object Dictionary Access                     | 36 |
| Figure 6-23 | CAN Communication – Synchronization Object                       | 37 |
| Figure 6-24 | CAN Communication – Synchronous PDO                              | 37 |
| Figure 6-25 | CAN Communication – Emergency Service                            | 38 |
| Figure 6-26 | CAN Communication – Network Management (NMT)                     | 38 |
| Figure 6-27 | CAN Communication – NMT Slave State Diagram                      | 39 |
| Figure 6-28 | CAN Communication – NMT Object                                   | 40 |
| Figure 6-29 | CAN Communication – Node Guarding Protocol (Timing Diagram)      | 41 |
| Figure 6-30 | CAN Communication – Heartbeat Protocol (Timing Diagram)          | 42 |
| Figure 6-31 | CAN Communication – Default Identifier Allocation Scheme         | 43 |
| Figure 7-32 | Gateway Communication – Structure                                | 45 |

# **LIST OF TABLES**

| Table 1-1  | Notations used in this Document                                  | 5  |
|------------|------------------------------------------------------------------|----|
| Table 1-2  | Sources for additional Information                               | 6  |
| Table 4-3  | USB Communication – Timeout Handling                             | 18 |
| Table 4-4  | ReadObject "Home Offset"                                         | 20 |
| Table 4-5  | Answer to ReadObject "Home Offset"                               | 20 |
| Table 5-6  | RS232 Communication – Timeout Handling                           | 25 |
| Table 5-7  | ReadObject "Software Version"                                    | 27 |
| Table 5-8  | Answer to ReadObject "Software Version"                          | 27 |
| Table 6-9  | CAN Communication – Notations                                    | 29 |
| Table 6-10 | CAN Communication – Abbreviations                                | 29 |
| Table 6-11 | CAN Communication – Terms                                        | 30 |
| Table 6-12 | CAN Communication – Object Dictionary Layout                     | 33 |
| Table 6-13 | CAN Communication – Object Dictionary Entry                      | 33 |
| Table 6-14 | CAN Communication – Communication Objects                        | 34 |
| Table 6-15 | CAN Communication – NMT Slave (Commands, Transitions and States) | 39 |
| Table 6-16 | CAN Communication – NMT Protocols                                | 40 |
| Table 6-17 | CAN Communication – Node Guarding Protocol (Data Field)          | 41 |
| Table 6-18 | CAN Communication – Heartbeat Protocol (Data Field)              | 42 |
| Table 6-19 | CAN Communication – Objects of the Default Connection Set        | 43 |
| Table 7-20 | Gateway Communication – Data Exchange                            | 45 |
| Table 8-21 | Communication Errors – CANopen-specific Error Codes              | 48 |
| Table 8-22 | Communication Errors – maxon-specific Error Codes                | 48 |

## **I**NDEX

| A                                                            | I                                          |
|--------------------------------------------------------------|--------------------------------------------|
| Access Error 47                                              | ID (definition) 29                         |
| access to CAN bus via USB or RS232 45                        | Illegal Command Error 48                   |
| applicable EU directive 2                                    | incorporation into surrounding system 2    |
| 41                                                           | InitiateSegmentedRead (function) 9         |
| C                                                            | InitiateSegmentedWrite (function) 11       |
|                                                              | intended purpose <b>7</b>                  |
| CAN                                                          | interface purpose 7                        |
| commands 13                                                  | L                                          |
| communication <b>29</b> error codes <b>47</b>                | _                                          |
|                                                              | Life Guarding 41                           |
| CAN (definition) <b>29</b> CAN Client (definition) <b>30</b> | Local Control Error 48                     |
| CAN Master (definition) 30                                   | 8.0                                        |
|                                                              | М                                          |
| CAN Server (definition) 30                                   | MAC (definition) 29                        |
| CAN Slave (definition) 30                                    | Maximum less Minimum Error 47              |
| Client / Server Specifier Error 47                           |                                            |
| CMS (definition) 29                                          | N                                          |
| COB (definition) 29                                          | NMT State                                  |
| COB-ID (definition) 29                                       | Heartbeat <b>42</b>                        |
| codes (used in this document) 5                              | Node Guarding <b>41</b>                    |
| communication via gateway 45                                 | No Communication Error 47                  |
| _                                                            | Node Guard Time, calculation of 41         |
| E                                                            | Node Guarding <b>41</b>                    |
| EDS (definition) 29                                          | non-compliance of surrounding system 2     |
| Error CAN ID 48                                              | notations (used in this document) <b>5</b> |
| error codes 47                                               | notations (accumination accumination)      |
| Error Service Mode 48                                        | 0                                          |
| EU directive, applicable 2                                   | _                                          |
|                                                              | Object (definition) 30                     |
| F                                                            | Object does not exist Error 47             |
| functions                                                    | Object SubIndex Error 47                   |
| read <b>9</b>                                                | OD (definition) 29                         |
| write <b>10</b>                                              | operating license 2                        |
|                                                              | OSI Reference Model 31                     |
| G                                                            | other machinery (incorporation into) 2     |
| General Error 47                                             | Out of Memory Error 47                     |
| General Internal Incompatibility Error 47                    | В                                          |
| General Parameter Error 47                                   | P                                          |
| General i alameter Enor 47                                   | Password Error 48                          |
| Н                                                            | PDO (definition) 29                        |
|                                                              | PDO Length Error 47                        |
| Hardware Error 47                                            | PDO mapping Error 47                       |
| Heartbeat Consumer Time, calculation of 43                   | PLC (definition) 29                        |
| how to                                                       | prerequisites prior installation 2         |
| read this document 2                                         | purpose                                    |
|                                                              | of the device <b>7</b>                     |
|                                                              | of this document 5                         |
|                                                              |                                            |

2

## R

ReadLSSFrame (function) 14
ReadObject (function) 9
Receive (definition) 30
RequestCANFrame (function) 13
RO (definition) 29
RS232
command reference 9
communication 21
to CAN Gateway 45
RW (definition) 29

## S

SDO (definition) 29
SDO Time Out 47
SegmentedWrite (function) 11
SegmentRead (function) 10
SendCANFrame (function) 13
SendLSSFrame (function) 14
SendNMTService (function) 12
Service Parameter Error 47
Service Parameter too long Error 47
Service Parameter too short Error 47
surrounding system (incorporation into) 2

## T

Toggle Error 47
Transfer or store Error 47
Transmit (definition) 30

## U

USB

command reference **9** communication **15** to CAN Gateway **45** 

### V

Value Range Error **47**Value too high Error **47**Value too low Error **47** 

## W

WO (definition) **29**Write Only **47**WriteObject (function) **10**Wrong Device State **48**Wrong NMT State Error **48** 

••page intentionally left blank••

© 2012 maxon motor. All rights reserved.

The present document – including all parts thereof – is protected by copyright. Any use (including reproduction, translation, microfilming and other means of electronic data processing) beyond the narrow restrictions of the copyright law without the prior approval of maxon motor ag, is not permitted and subject to persecution under the applicable law.

### maxon motor ag

Brünigstrasse 220 P.O.Box 263 CH-6072 Sachseln Switzerland

Phone +41 41 666 15 00 Fax +41 41 666 16 50

www.maxonmotor.com